# Lecture 7: Strings

### Check-in and Reminders

- Reminder: Homework 2 due now: place in folders up front
- Lab 3 released on Friday
- Lab 2 you were given an algorithm and you had to implement it
- Lab 3 you have to come up the algorithm (to solve word puzzles!)
  - Advice: sketch out your algorithm outline on paper first
  - Code later! (Jumping to code often leads to errors)
- In terms of problem infrastructure:
  - Dealing with multiple python files for the same time
  - Topics to refresh: for loops, nested loops, file reading, strings

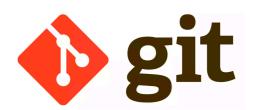

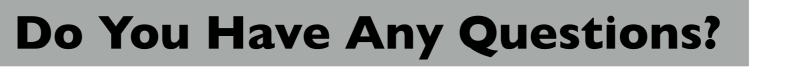

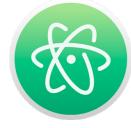

### Review from Last Lecture

- What is the different purpose of modules and scripts?
- What is the purpose of special variable \_\_name\_\_?
- When do statements placed within the guarded if
   \_\_name\_\_ == '\_\_main\_\_': block get executed?
- When do statements placed within the guarded if
   \_\_name\_\_ == '\_\_main\_\_': block do not get executed?
- What sorts of things should we place within if \_\_name\_\_
   == '\_main\_\_'?
- What is the purpose of the \_\_all\_\_ special variable in a module?

### Today's Class: Topics Outline

- How to slice and dice sequences to create new sequences
- Play with built-in string functions
  - strip, split, join
  - lower, upper
  - replace
- sorted sequences
  - sorted function
  - .sort on lists
- Format printing!

### Review: How Do Indices Work?

Indices in Python are both positive and negative.

word = 'Williams'

## Review: upper(), lower()

- You can convert a string to uppercase or lowercase using Python's inbuilt upper() and lower() methods
- They return a **new string** with the corresponding case

```
In [1]: originalWord = 'Williams'
In [2]: newUpperWord = originalWord.upper()
        newLowerWord = originalWord.lower()
In [3]: newUpperWord
Out[3]: 'WILLIAMS'
In [4]:
       newLowerWord
Out[4]: 'williams'
In [5]: originalWord # original word does not change
Out[5]: 'Williams'
```

## Slicing Operation [:]

```
In [1]: word = 'Willaims'
In [2]: word[1:4]
Out[2]: 'ill'
In [3]: word[:3]
Out[3]: 'Wil'
In [4]: word[2:]
Out[4]: 'llaims'
In [5]: word[4:100] # notice no indexError
Out[5]: 'aims'
```

### Slicing Operation with Optional Step

```
In [1]: word = 'Williams'
In [2]: word[:6:2] # optional step argument
Out[2]: 'Wli'
In [3]: word[::2]
Out[3]: 'Wlim'
In [4]: word[::-1] # reverse
Out[4]: 'smailliW'
In [5]: word[2::-2]
Out[5]: 'lW'
```

### String to Lists

We can create a list from a string in several different ways.

- Using the list function on a string returns a list of all its characters
- .split() function on a string creates a list of words (which were separated by spaces in the string)

```
In [1]: word = 'Williams'
In [2]: list(word)
Out[2]: ['W', 'i', 'l', 'l', 'i', 'a', 'm', 's']
In [3]: phrase = "New England's weather is unpredictable."
    phrase.split()
Out[3]: ['New', "England's", 'weather', 'is', 'unpredictable.']
```

### Lists of Strings to Strings

- If you have a list of strings, you can "join" them together in a string using Python's join method
- Join is a string method so it operates on a string, e.g. a string containing a space ' ' or a string containing ','
- It returns a new string, e.g.

```
In [7]: ' '.join(['Birds', 'of', 'a', 'feather'])
Out[7]: 'Birds of a feather'
In [8]: ','.join(['Birds', 'of', 'a', 'feather'])
Out[8]: 'Birds,of,a,feather'
```

### Mutability

#### Strings are Immutable

- Once you create a string, it cannot be changed!
- All functions that we have seen on strings return a new string and do not modify the original string

#### Lists are mutable

- Lists are mutable sequences
- As we saw, you can append to a list
- You can modify a list in many other ways: we will see this in the next lecture

## Summary: Sequences Operations

| Operation    | Result                                |
|--------------|---------------------------------------|
| x in seq     | True if an item of seq is equal to x  |
| x not in seq | False if an item of seq is equal to x |
| seq1 + seq2  | The concatenation of seq1 and seq2*   |
| seq*n, n*seq | n copies of seq concatenated          |
| seq[i]       | i'th item of seq, where origin is 0   |
| seq[i:j]     | slice of seq from i to j              |
| seq[i:j:k]   | slice of seq from i to j with step k  |
| len(seq)     | length of seq                         |
| min(seq)     | smallest item of seq                  |
| max(seq)     | largest item of seq                   |

<sup>\*</sup> Concatenation is not supported on range objects

### Summary: String Methods

```
Returned value
word = 'Williams College'
word.split()
                                      ['Williams', 'College']
                                         'WILLIAMS COLLEGE'
word.upper()
                                        'williams college'
word.lower()
word.replace('iams', 'eslley')
                                       'Willeslley College'
                                       'Williams College'
word.replace('tent', 'eselley')
newWord = ' Spacey College
newWord.strip()
                                        'Spacey College'
myList = ['Williams', 'College']
' '.join(myList)
                                        'Williams College'
```

**Remember.** none of these operations change/affect the original string, they all return a new string

## Lots More String Functions

- word.find(s)
  - Return the first (or last) position of string s in word. Returns -1 if not found.
- s.isspace()
  (or islower, isupper, isalpha, isdigit, isalnum).
  - Returns True if s is not empty and s is composed of white space (or lowercase, uppercase, or alphabetic letters, or digits, or either letters or digits).
- word.count(s)
  - Returns the number of (non-overlapping) occurrences of s in word
- Many more: see pydoc3 str

### Sorted Function

• The built-in function **sorted** which takes a sequence as input, creates and returns a **new list** where items of are ordered in **ascending** order.

```
In [1]: numbers = [35, -2, 17, -9, 0, 12, 19]
    sorted(numbers)
Out[1]: [-9, -2, 0, 12, 17, 19, 35]
```

Notice that the original list is unchanged

```
In [2]: numbers
Out[2]: [35, -2, 17, -9, 0, 12, 19]
```

## Sorted Function on Strings

• Strings can be sorted the same way: the ordering used for the sorting is dictated by the **ASCII values of the characters.** 

```
In [3]: phrase = 'Red Code 1'
    sorted(phrase)

Out[3]: [' ', ' ', '1', 'C', 'R', 'd', 'd', 'e', 'e', 'o']
```

- Notice that spaces and special characters are first, following by numbers, followed by capital letters, and finally lower case
- You can check the ASCII value of any character using the ord function

```
In [4]: ord(' ')
Out[4]: 32
ASCII value of space
```

## Why Sort Strings?

- Gives us a canonical form, useful to find other strings made up of the same characters!
- Remember that when comparing strings, we should always make sure they are in the same case (which is why we use .lower() often)
- Motivating example. Anagrams.
  - Finding anagrams of a given word among a list of words
  - What do anagrams have in common?

```
Dormitory = Dirty room
School master = The classroom
Listen = Silent
Funeral = Real fun
```

## Format Printing in Python

 A quick way to build strings with particular form is to use the .format function on them

```
Syntax: myString.format(*args)
```

- \*args means it takes zero or more arguments
- For every pair of braces ({}), format consumes one argument.
- Argument is converted to a string (with str) and concatenated with the remaining parts of the format string
- Especially useful in printing: called format printing

```
In [8]: "Hello, you {} world{}".format("silly",'!') # creates a new string
Out[8]: 'Hello, you silly world!'
In [9]: print("Hello, {}.".format("you silly world!"))
Hello, you silly world!.
```

### Resume Exercise: bookStats

- Last lecture we were reading in the book Pride and Prejudice
- We converted it to a list of words using
  - strip function and split function
  - list accumulation
- We also built some functions in our module sequenceTools
- Lets apply some of these to figure out interesting things about pride and prejudice
- We can throw in some string functions we learnt today as well!
  - For example, how many palindromes are in the book?
  - What would happen if we took out conjunctions from the book?

### Acknowledgments

These slides have been adapted from:

- http://cs111.wellesley.edu/spring19 and
- https://ocw.mit.edu/courses/electrical-engineering-andcomputer-science/6-0001-introduction-to-computer-scienceand-programming-in-python-fall-2016/